$\pmb{\times}$ 

## **Grundsätliches**

Grundsätzlich gibt es verschieden Objekte bei der Nagioskonfiguration

- Hosts (einzelne Geräte)
- Hostgroups (Zusammenfassung einzelner Hosts)
- Services (Definition eines Dienstes, das auf dem host ausgeführt werden soll)
- Servicegroups (Zusammenfassung einzelner Services)
- Kontakte (Empfänger von Statusmeldungen)
- Kontaktgruppen (Zusammenfassung von einzelnen Kontakten)
- Zeitfenster (Wann soll ein Check durchgeführt oder ein Alarm abgesetzt werden)
- Befehle (Definition der aufgerufenen Befehle)
- optionale Objekte

Was kann man jetzt mit all den Objekten anfangen?

```
Host → Hostgruppe → (Servicegruppe) ← Service
```
Das soll heißen, dass man Hosts in Gruppen organisieren kann und diese Gruppen einer Servicegruppe zuweisen kann, die aus verschieden Services besteht. Da man aber nicht immer Hosts in einer Hostgruppe organisieren kann, kann man Services (oder Servicegrupppen) direkt dem Host zuweisen.Aufgrund der übersichtlichkeit wird dies aber in einer großen installation nicht empfohlen.

Zusätzlich zu den Hosts und Services kann man jetzt noch die Kontakte, Kontaktgruppen und Zeitfenster mit ins Spiel bringen. Sollte ein Service oder Host einen Fehler haben, kann man einen Kontakt (oder eine ganze Kontaktgruppe) benennen, der alamiert wird. Doch nicht alle Probleme sind so wichtig, dass sie sofort behoben werden muss (Papierstau im Drucker). für solche fälle kann man einen Zeitraum definieren, wann der Alarm verschickt werden soll (z.B. nur während der Arbeitszeit).

## **Quellen**

[http://www.nagios-wiki.de/nagios/doku3/objectdefinitions?s\[\]=definitionen](http://www.nagios-wiki.de/nagios/doku3/objectdefinitions?s[]=definitionen)

From: <https://wiki.da-checka.de/> - **PSwiki**

Permanent link: **<https://wiki.da-checka.de/doku.php/wiki/programme/nagios/definitionen?rev=1368611790>**

Last update: **2013/05/15 11:56**

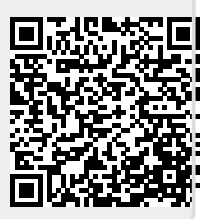